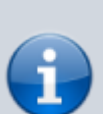

**Description:** UMF's logger function. By default logs text into "\uModFramework\Logs\ModName.log" with timestamps.

**Added In:** v0.25

## **Function**

public void Log(string text, bool clean = false, string file = null)

## **Usage**

//Coming soon

## **Examples**

//Coming soon

From: <https://umodframework.com/wiki/> - **UMF Wiki**

Permanent link: **<https://umodframework.com/wiki/api:umflog:log>**

Last update: **2019/06/29 23:47**

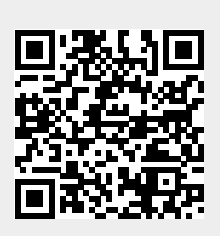